# **DOCUMENTATION / SUPPORT DE FORMATION**

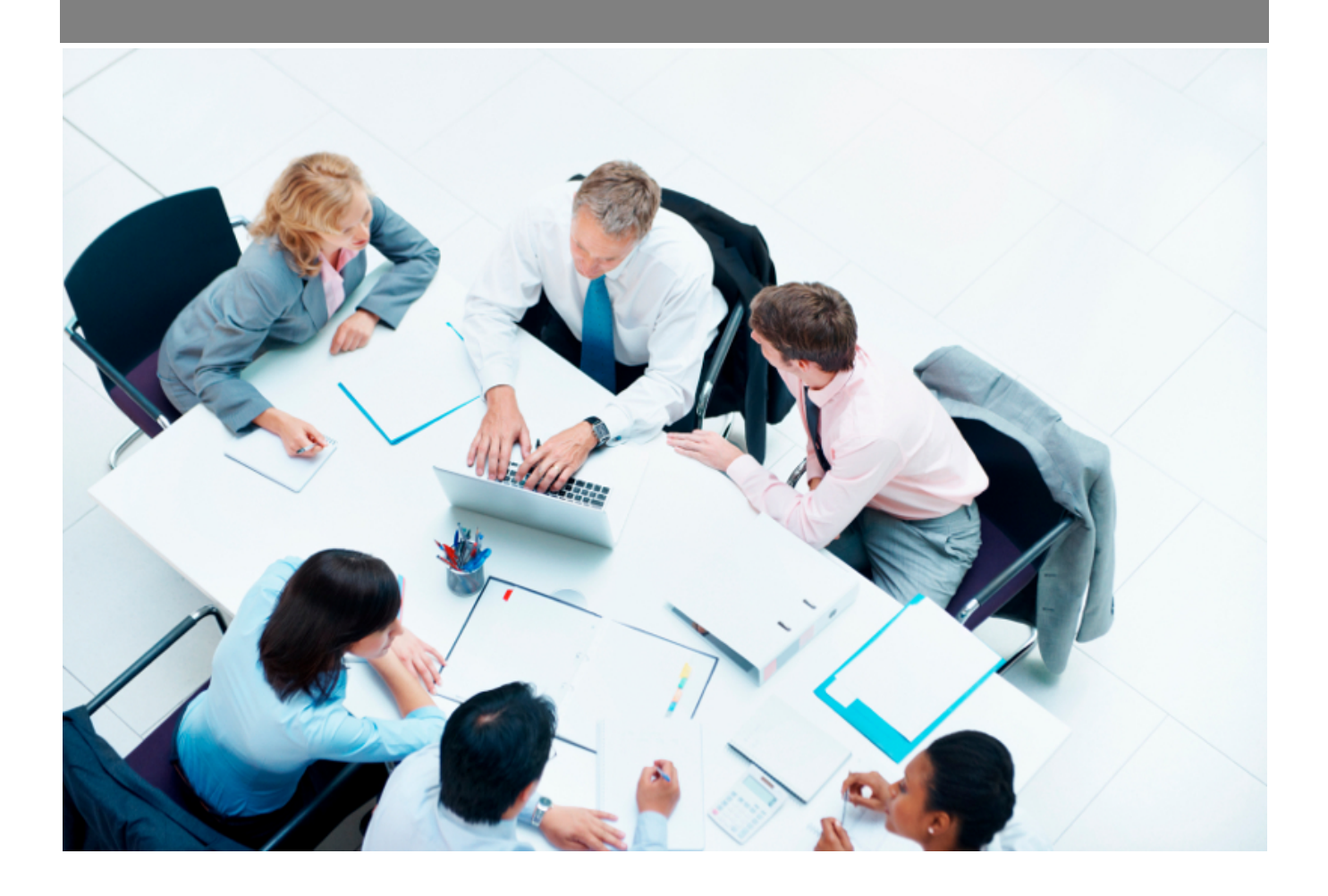

Copyright © Veryswing SAS, Tous droits réservés. VSActivity et VSPortage sont des marques déposées de Veryswing SAS.

## **Table des matières**

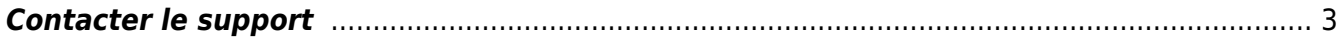

### <span id="page-2-0"></span>**Contacter le support**

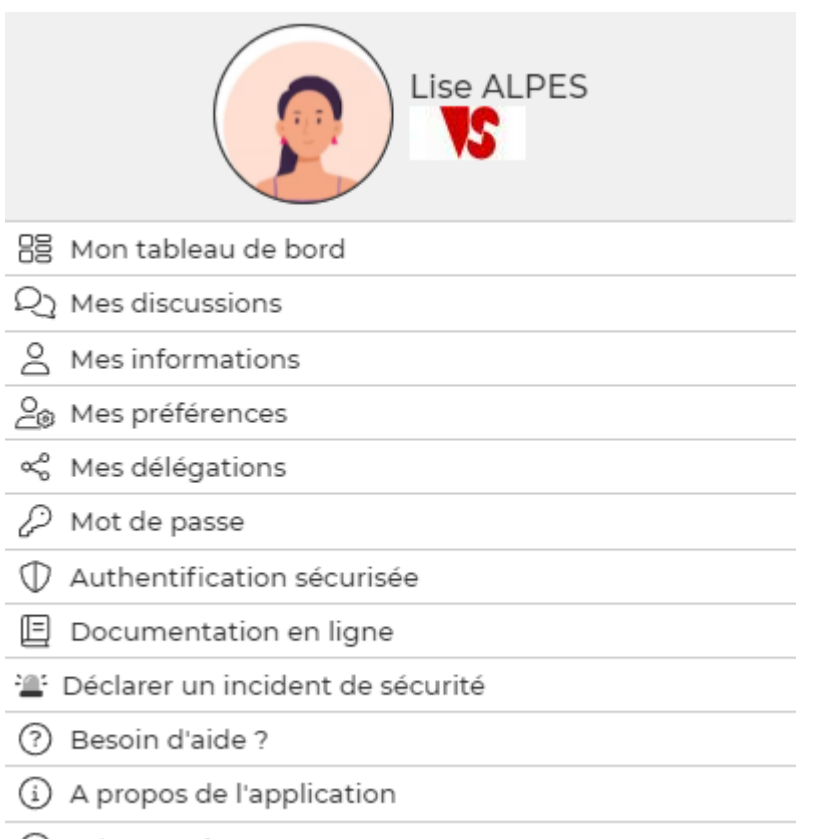

(x) Déconnexion

Depuis votre espace personnel vous avez la possibilité de contacter notre support.

Ce système de ticketing est gratuit est illimité (Hors ATP)

Afin de faciliter les échanges avec l'équipe support, nous vous conseillons d'apporter le plus de précisions possibles dans vos demandes.

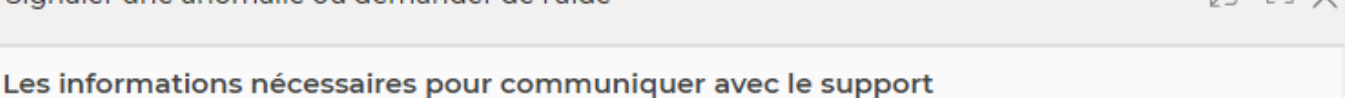

ワーヒキト

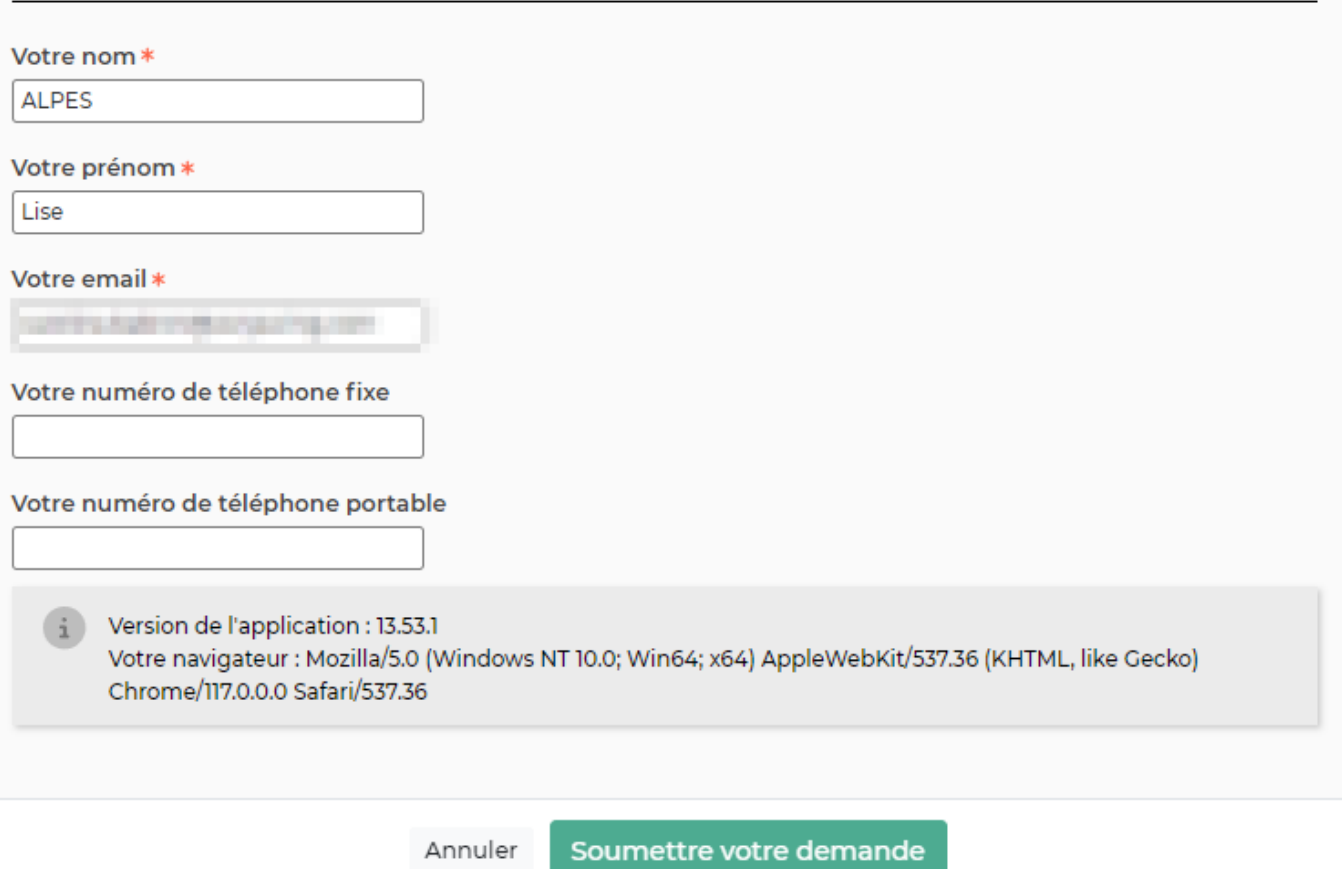

Dans le formulaire qui s'ouvre, vous devrez remplir les champs suivants :

#### **Les informations nécessaires pour communiquer avec le support**

- Nom
- Prénom
- $\bullet$  Fmail
- Téléphone fixe (non obligatoire, mais vivement conseillé notamment pour le service d'ATP)
- Téléphone portable (non obligatoire, mais vivement conseillé notamment pour le service d'ATP)

#### **Votre demande**

- Nature de la demande
	- o Question: Pour les points particuliers sur lesquels vous souhaitez avoir plus d'explications
	- Anomalie : Pour déclarer un fonctionnement inhabituel sur votre environnement
	- o ATP (Assistance Téléphonique Payante, Service facturable) : Pour avoir un accompagnement téléphonique sur une question précise pour lequel il vous semble important d'être accompagné par un consultant.
- Sujet

Copyright © Veryswing SAS, Tous droits réservés. **A/5** and the serve of the serve of the serve of the serve of the serve of the serve of the serve of the serve of the serve of the serve of the serve of the serve of the ser VSActivity et VSPortage sont des marques déposées de Veryswing SAS.

Préciser ici le point pour lequel vous souhaitez etre aidé.

Ecran concerné

Préciser ici le chemin parcouru jusqu'à l'écran concerné (Module > Menu > Ecran concerné)

Cadre (Options de filtrage appliquées, qui est concerné,..)

Préciser les éventuels filtres appliqués sur la page concernée.

• Explication

Préciser toutes les actions faites pour arriver à la question ou l'anomalie constatée. Tous les détails ont leurs importance (Nom d'un collaborateur, numéro d'une affaire, numéro d'une facture …)

Catégorie

Préciser le module concerné par la demande ( A choisir dans la liste déroulante)

#### **Attachez des fichiers**

Nous vous conseillons d'attacher des imprimés écrans à votre demande afin de nous aider à cibler plus facilement le point à aborder.